# VCS | Update Project

In this dialog box, choose the strategy to synchronize your local repository with the remote storage and to choose the way to clean your working tree before update.

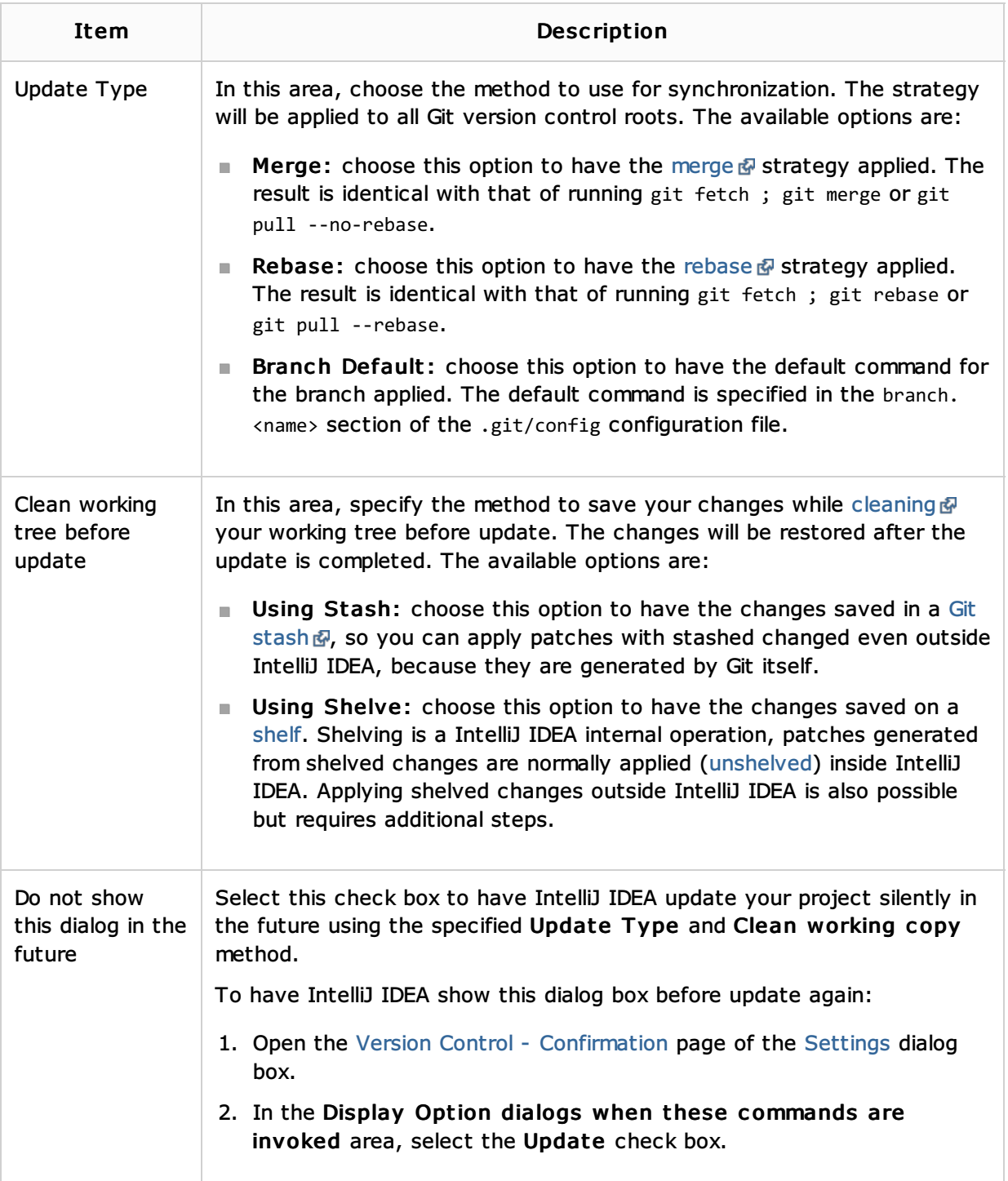

## See Also

Concepts:

Version Control with IntelliJ IDEA

## Procedures:

- Pulling Changes from the Upstream (Git Pull)  $\equiv$
- Pushing Changes to the Upstream (Git Push)  $\blacksquare$
- Rebasing Branches $\mathbf{m}$
- Merging, Deleting, and Comparing Branches  $\blacksquare$
- Stashing and Unstashing Changes m.
- Shelving and Unshelving Changes  $\blacksquare$
- Version Control with IntelliJ IDEA  $\blacksquare$

### Reference:

**Version Control Reference** 

### External Links:

- http://schacon.github.com/git/git-push.html ?
- http://gitref.org/remotes/#push*e*  $\mathbb{R}^n$
- http://schacon.github.com/git/git-merge.html 图  $\overline{\phantom{a}}$
- http://gitref.org/branching/#merge  $\blacksquare$
- http://schacon.github.com/git/git-rebase.html图  $\mathbb{R}^n$
- http://schacon.github.com/git/git-clean.html 图  $\blacksquare$

## Web Resources:

Developer Community